# **Universidad Autónoma de Madrid Escuela Politécnica Superior Grado en Ingeniería Informática Programación II Hoja de ejercicios – Colas**

Una implementación en C del TAD Cola tiene como único interfaz las primitivas:

- Cola \*cola crear(), que crea (reservando memoria), inicializa y devuelve una cola.
- void cola liberar (Cola  $*_{pq}$ ), que libera la memoria de una cola y sus elementos.
- $\bullet$  boolean cola vacia(Cola \*pq), que comprueba si una cola está vacía.
- boolean cola llena (Cola \*pq), que comprueba si una cola está llena.
- status cola insertar(Cola \*pq, Elemento \*pe), que inserta un elemento en la cola.
- Elemento \*cola extraer (Cola \*pq), que extrae y devuelve un elemento en la cola.

Asumir que un insertar precedido de un extraer sobre una cola no causa error.

## **Ejercicio 1**

Dar el código C de una función int cola tamanio(Cola \*pq) que, usando las primitivas de arriba, devuelva el número de elementos almacenados en la cola de entrada pq.

```
int cola_tamanio(Cola *pq) {
     Cola *colaAux = NULL;Elemento *elem = NULL;
     int tam;
     if (!pq) {
          return -1;
     }
     // Creamos una cola colaAux
     colaAux = cola crear();
     if (!colaAux) {
          return -1;
     }
     // Extraemos elemento a elemento de pq, insertándolos en colaAux y calculando el tamaño
     while (cola vacia(pq) ==FALSE) {
          elem = cola extraer(pq);
          cola insertar(colaAux, elem);
          elemento liberar(elem);
          tam++;
     }
     // Recuperamos los elementos de pq sacándolos de colaAux 
     while (cola vacia(colaAux) ==FALSE) {
          elem = cola extraer(colaAux);
          cola_insertar(pq, elem);
          elemento_liberar(elem);
     }
     cola liberar(colaAux);
     return tam;
\,
```
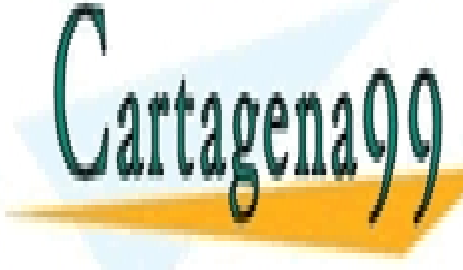

CLASES PARTICULARES, TUTORÍAS TÉCNICAS ONLINE LLAMA O ENVÍA WHATSAPP: 689 45 44 70

ONLINE PRIVATE LESSONS FOR SCIENCE STUDENTS CALL OR WHATSAPP:689 45 44 70

www.cartagena99.com no se hace responsable de la información contenida en el presente documento en virtud al Artículo 17.1 de la Ley de Servicios de la Sociedad de la Información y de Comercio Electrónico, de 11 de julio de 2002. Si la información contenida en el documento es ilícita o lesiona bienes o derechos de un tercero háganoslo saber y será retirada.

Dar el código C de una función status cola\_insertarConPrioridad(Cola \*pq, Elemento \*pe) que actualice la cola pq poniendo pe detrás de todos los elementos con mayor o igual prioridad y delante de todos los elementos con menor prioridad. Los elementos que ya estaban en la cola deben mantenerse tras la inserción en el mismo orden en el que se encontraban. Asumir que el TAD Elemento tiene una primitiva int elemento\_prioridad(Elemento \*pe), que devuelve un entero indicando el nivel de prioridad. Asumir que a mayor valor de ese entero, mayor prioridad del elemento, e.g., 4 tiene más prioridad que 3, 2 y 1.

```
// Esta función se puede implementar de forma similar a cola_insertarEnOrden del ejercicio 3
// La siguiente es una solución alternativa
status cola insertarConPrioridad(Cola *pq, Elemento *pe) {
     Cola *colaAux = NULL;
     Elemento *elem = NULL;
     int insertado;
     if (!pq || cola_llena(pq)==TRUE) {
          return ERROR;
     }
     // Si pq está vacía, insertamos pe y salimos
     if (cola_vacia(pq)==TRUE) {
          cola insertar(pq, pe);
          return OK;
     }
     // Creamos cola auxiliar
     colaAux = cola crear();
     if (colaAux==NULL) {
          return ERROR;
     }
     // Extraemos todos los elementos de pq insertándolos en colaAux
     while (cola vacia(pq) ==FALSE) {
          elem = cola extraer(pq);
          cola insertar(colaAux, elem);
          elemento liberar(elem);
     }
     // Extraemos elemento a elemento de colaAux y lo comparamos su prioridad con la de pe 
     // para decidir cuál de ellos va antes en pq
     insertado = 0;
     while (cola vacia(colaAux) ==FALSE) {
          // Extraemos elem de colaAux
          elem = cola extraer(colaAux);
          // En caso de mayor prioridad de pe, éste se inserta en pq
          if (insertado == 0 && elemento_prioridad(pe) > elemento_prioridad(elem)) {
               cola insertar(pq, pe);
               insertado = 1;
          }
          // Se inserta elem en pq
          cola insertar(pq, elem);
          elemento liberar(elem);
     }
     cola liberar(colaAux);
     return OK;
}
                             CLASES PARTICULARES, TUTORÍAS TÉCNICAS ONLINE
                             LLAMA O ENVÍA WHATSAPP: 689 45 44 70
                                                - - -
```
ONLINE PRIVATE LESSONS FOR SCIENCE STUDENTS CALL OR WHATSAPP:689 45 44 70

www.cartagena99.com no se hace responsable de la información contenida en el presente documento en virtud al Artículo 17.1 de la Ley de Servicios de la Sociedad de la Información y de Comercio Electrónico, de 11 de julio de 2002. Si la información contenida en el documento es ilícita o lesiona bienes o derechos de un tercero háganoslo saber y será retirada.

Dar el código C de una función status cola insertarEnOrden(Cola \*pq, Elemento \*pe) que inserte un elemento pe en una cola pq manteniendo un orden creciente de los elementos de pq.

Para ello asumir la existencia de una función int elemento comparar(Elemento \*pe1, Elemento \*pe2) que devuelve  $-1$  si el contenido de pe1 es "menor" que el de pe2, 0 si el contenido de pe1 es igual al de pe2, y 1 si el contenido de pe1 es "mayor" que el de pe2.

```
// Esta función se puede implementar de forma similar a cola_insertarConPrioridad del ejercicio 2
// La siguiente es una solución alternativa
status cola insertarEnOrden(Cola *pq, Elemento *pe) {
     Cola *colaAux = NULL;
     Elemento *elem = NULL;
     if (!pq || cola_llena(pq)==TRUE) {
          return ERROR;
     }
     // Creamos cola auxiliar
     colaAux = cola crear();
     if (colaAux==NULL) {
          return ERROR;
     }
     // Extraemos de pq los elementos "menores" que pe, insertándolos en colaAux
     while (cola_vacia(pq)==FALSE) {
          elem = cola_extraer(pq);
          if (elemento comparar(elem, pe) <= 0) { // elem va antes que pe
               cola insertar(colaAux, elem); // insertamos elem
               elemento liberar(elem);
               continue;
          }
          cola insertar(colaAux, pe); // insertarmos pe
          cola_insertar(colaAux, elem); // insertamos elem
          elemento liberar(elem);
          break;
     }
     // Extraemos los elementos restantes de pq, insertándolos en colaAux
     while (cola_vacia(pq)==FALSE) {
          elem = cola extraer(pq);
          cola insertar(colaAux, elem);
          elemento liberar(elem);
     }
     // Recuperamos los elementos de pq, extrayéndolos de colaAux
     while (cola vacia(colaAux)==FALSE) {
          elem = cola extraer(colaAux);
          cola insertar(pq, elem);
          elemento liberar(elem);
     }
     cola liberar(colaAux);
```
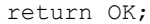

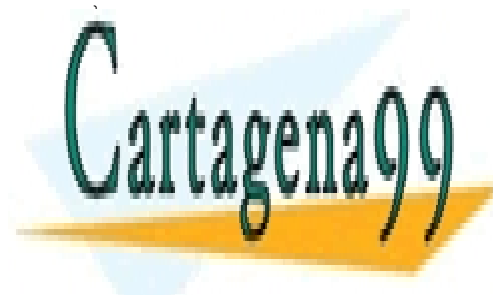

CLASES PARTICULARES, TUTORÍAS TÉCNICAS ONLINE LLAMA O ENVÍA WHATSAPP: 689 45 44 70

ONLINE PRIVATE LESSONS FOR SCIENCE STUDENTS CALL OR WHATSAPP:689 45 44 70

www.cartagena99.com no se hace responsable de la información contenida en el presente documento en virtud al Artículo 17.1 de la Ley de Servicios de la Sociedad de la Información y de Comercio Electrónico, de 11 de julio de 2002. Si la información contenida en el documento es ilícita o lesiona bienes o derechos de un tercero háganoslo saber y será retirada.

Dar el código C de una función status cola\_juntar(Cola \*pq1, Cola \*pq2) que reciba dos colas pq1, pq2 y modifique pq1 situando a continuación de su último elemento los de la cola pq2 (que debe de quedar vacía si la unión de colas se efectúa con éxito) en su orden propio. La función sólo debe utilizar las primitivas anteriores y hacer el control y recuperación de errores pertinente.

```
status cola juntar(Cola *pq1, Cola *pq2) {
      Cola * pq1 = NULL, * pq2 = NULL, *colaAux = NULL; // en colaAux guardamos todos los elementos de pq1 y pq2
      Elemento *elem = NULL;
      status st;
      if (!pq1 || !pq2) {
            return ERROR;
      }
      // Creamos colas auxiliares
       pq1 = cola \, crear();\overline{if} (_pq1==NULL) {
            return ERROR;
      }
       pq2 = cola \, crear();\overline{if} (_pq2==NULL) {
             cola_liberar(_pq1);
             return ERROR;
      }
      colaAux = cola crear();
      if (colaAux==NULL) {
             cola liberar(pq1);
             cola<sup>liberar(pq2);</sup>
             return ERROR;
      }
      // Extraemos los elementos de pq1 insertándolos en _pq1 y colaAux
      while (cola vacia(pq1)==FALSE) {
            elem = cola extraer(pq1);
             cola_insertar(_pq1, elem);
            cola_insertar(colaAux, elem);
             elemento liberar(elem);
      }
      // Extraemos los elementos de pq2 insertándolos en _pq2
      while (cola vacia(pq2) ==FALSE) {
            elem = cola\_extract(pq);cola_insertar(_pq2, elem);
             elemento_liberar(elem);
      }
      // Insertamos los elementos de _pq2 en colaAux y pq2
      // En caso de error, recuperamos pq1 y pq2
      while (cola vacia( pq2)==FALSE) {
             elem = cola extraer(pq2);
             cola_insetar(pq2, e\overline{1}em);st = cola insertar(colaAux, elem);
             elemento \bar{l}iberar(elem);
             if (st==ERR) {
                   while (cola vacia( pq2) ==FALSE) {
                          elem = cola_extraer(_pq2);
                          cola_insetar(pq2, e\overline{1}em);elemento liberar(elem);
                    }
                    while (cola vacia( pq1) ==FALSE) {
                          elem = cola\_extraer(pq1);cola_insertar(pq1, elem);
                          elemento liberar(elem);
                    }
                    cola liberar( pq1);
                    cola liberar(pq2);
                    cola_liberar(colaAux);
                   return ERROR;
             }
```
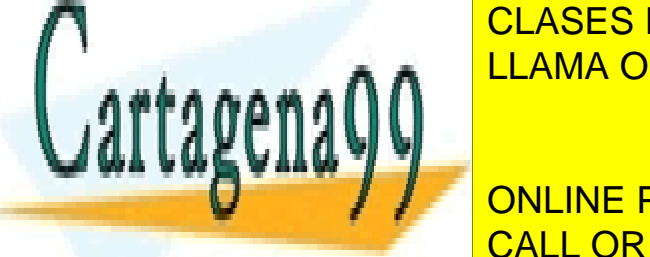

while (cola\_vacia(colaAux)==FALSE) { LLAMA O ENVÍA WHATSAPP: 689 45 44 70 CLASES PARTICULARES, TUTORÍAS TÉCNICAS ONLINE

> ONLINE PRIVATE LESSONS FOR SCIENCE STUDENTS CALL OR WHATSAPP:689 45 44 70

www.cartagena99.com no se hace responsable de la información contenida en el presente documento en virtud al Artículo 17.1 de la Ley de Servicios de la Sociedad de la Información y de Comercio Electrónico, de 11 de julio de 2002. Si la información contenida en el documento es ilícita o lesiona bienes o derechos de un tercero háganoslo saber y será retirada.

Una **bi-cola con entrada restringida** es una cola especial en la que se puede extraer tanto por el inicio como por el final, y la inserción siempre se hace por el final.

Suponer una bi-cola con entrada restringida en la que los elementos que se almacenan tienen asociada una prioridad, de forma que cuando se desea extraer un elemento de la bicola se extrae, de entre los dos que están en los sendos extremos de la cola, aquel que tenga mayor prioridad. Asumir que todos los elementos son distintos.

Dadas las siguientes interfaces:

#### **TAD bicola**

```
Bicola *bicola crear();
void bicola liberar(Bicola *bc);
STATUS bicola insert(const Elemento *ele, Bicola *bc); // Devuelve ERROR si la bicola está llena, o si alguno
                                                        // de los argumentos (ele, bc) es NULL
Elemento *bicola_extract(Bicola *bc); // Extrae el elemento del extremo que tenga mayor prioridad.
                                      // Devuelve NULL si la bicola está vacía o si bc es NULL
BOOLEAN bicola vacia(const Bicola *bc);
BOOLEAN bicola_llena(const Bicola *bc);
```
#### **TAD elemento**

Elemento \*elemento crear(); void elemento liberar(Elemento \*pe); int elemento imprimir(FILE \*pf, const Elemento \*pe); Elemento \*elemento\_copiar(Elemento \*porigen); // Crea un elemento copia del elemento origen int elemento comparaPrioridad(const Elemento \*pe1, const Elemento \*pe2); // Devuelve -1, 0 ó 1 si la prioridad del elemento 1 es mayor, igual o menor a la del elemento 2 // respectivamente

Proporciona el código C de las primitivas **bicola\_crear** y **bicola\_extraer** suponiendo que el TAD bicola se implementa con un array como estructura de datos (EdD).

```
# define MAXQUEUE 100 
struct Bicola {
Elemento *datos[MAXQUEUE];
   int front; //primer elemento de la cola, extremo de salida
   int rear; //primer hueco libre en la cola, extremo de entrada y salida
};
Bicola * bicola crear() {
   Bicola *bc;
   bc = (Bicola * ) malloc(sizeof(Bicola));
   if (!bc) return NULL
```
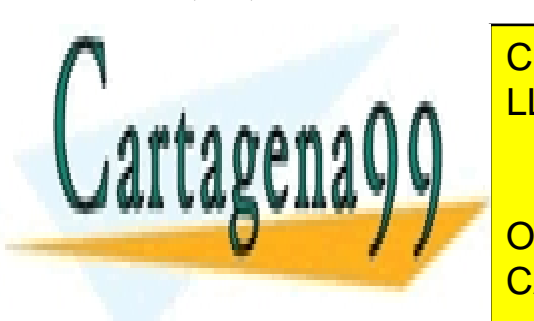

for it is a local of the CLASES PARTICULARES, TUTORÍAS TÉCNICAS ONLINE LLAMA O ENVÍA WHATSAPP: 689 45 44 70

> ONLINE PRIVATE LESSONS FOR SCIENCE STUDENTS CALL OR WHATSAPP:689 45 44 70

www.cartagena99.com no se hace responsable de la información contenida en el presente documento en virtud al Artículo 17.1 de la Ley de Servicios de la Sociedad de la Información y de Comercio Electrónico, de 11 de julio de 2002. Si la información contenida en el documento es ilícita o lesiona bienes o derechos de un tercero háganoslo saber y será retirada.

```
Elemento *bicola extraer(const Bicola *bc){
   Elemento *pe;
   int i;
   if (!bc) return NULL;
   if (esVacia(bc) == TRUE) return NULL;
   i = elemento comparar(bc->a[bc->front], bc->a[bc->rear-1]);
   if (i==1) {
       pe = bc->datos[bc->front];
       bc->datos[bc->front] = NULL;
       bc->front = (bc->front + 1) % MAXQUEUE;
   }
   else {
       bc->rear - -;
                 if ( (bc-&gt;rear) < 0)
         bc->rear = MAXQUEUE-1;
       pe = bc->datos[bc->rear];
       bc->datos[bc->rear] = NULL;
   }
        return pe;
}
```

```
rtagens
```
CLASES PARTICULARES, TUTORÍAS TÉCNICAS ONLINE LLAMA O ENVÍA WHATSAPP: 689 45 44 70

ONLINE PRIVATE LESSONS FOR SCIENCE STUDENTS CALL OR WHATSAPP:689 45 44 70

www.cartagena99.com no se hace responsable de la información contenida en el presente documento en virtud al Artículo 17.1 de la Ley de Servicios de la Sociedad de la Información y de Comercio Electrónico, de 11 de julio de 2002. Si la información contenida en el documento es ilícita o lesiona bienes o derechos de un tercero háganoslo saber y será retirada.

Formas parte de un equipo de programadores que está desarrollando una aplicación de monitorización y gestión del tráfico de una ciudad. Actualmente tu equipo está implementando un simulador que posee un mapa con un número fijo de semáforos cuyos estados (verde o rojo) van modificándose cada cierto tiempo.

Cada semáforo tiene una cola de vehículos, y cada vehículo tiene una trayectoria a seguir semáforo a semáforo. En el dibujo se muestra un ejemplo de mapa con 12 semáforos –con identificadores (IDs) de 0 a 11– y vehículos encolados en ciertos semáforos: 2 en el semáforo 1, 1 en el semáforo 2, 2 en el semáforo 3, 3 en el semáforo 10, y 1 en el semáforo 11. La trayectoria del vehículo negro podría consistir en 4 tramos [3, 5, 10, 11] correspondientes a los semáforos 3, 5, 10 y 11.

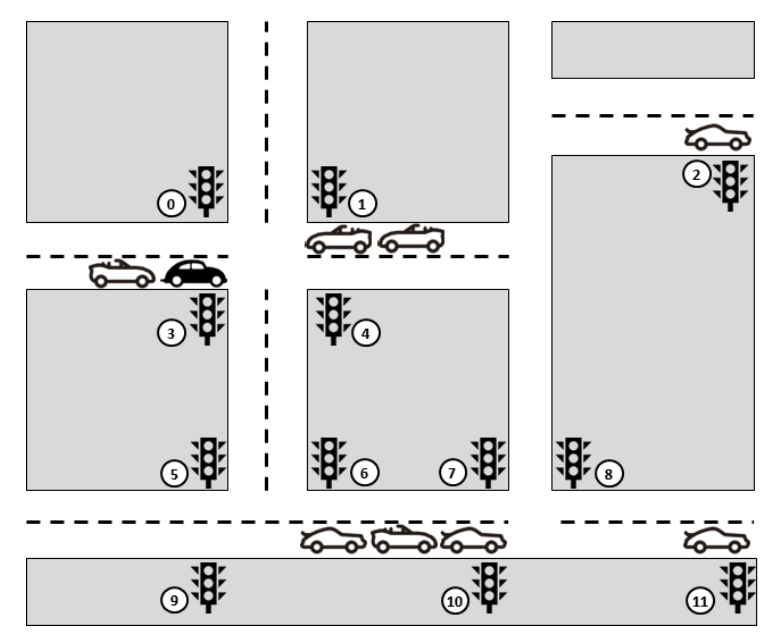

Asumiendo que **existen las primitivas básicas de colas**, (p.e., status cola\_insertar(Cola \*pc, Vechiculo \*pv)) y dadas las siguientes estructuras de datos:

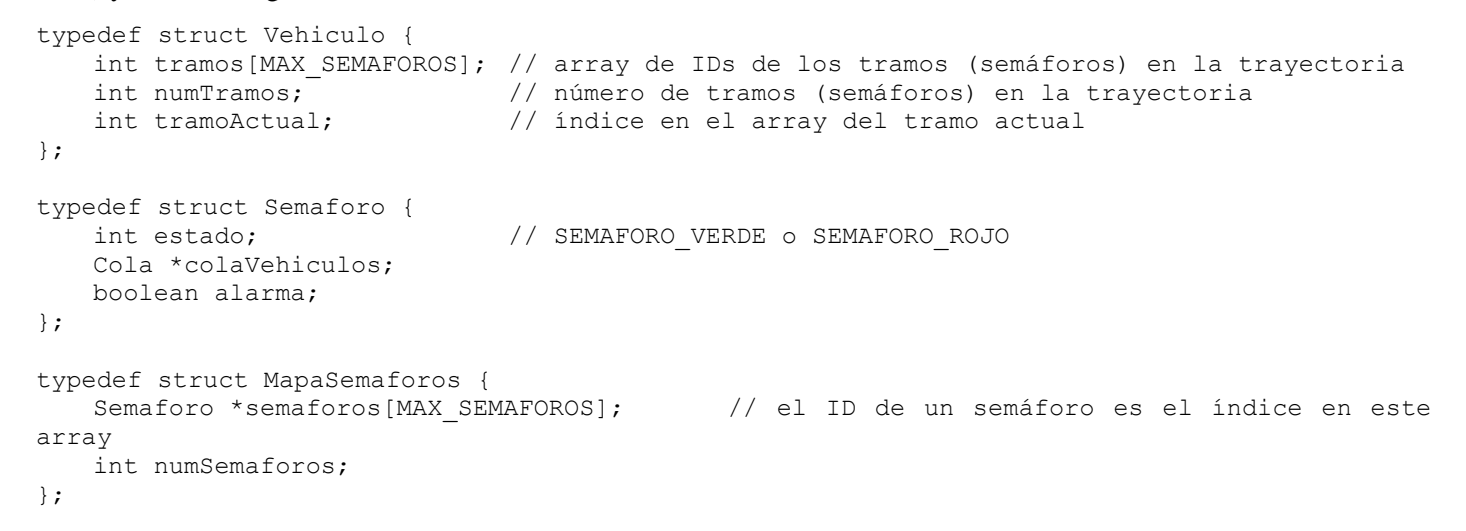

Proporciona el código C de la función simularCambioSemaforo que recibe el mapa del simulador, el identificador

- - -

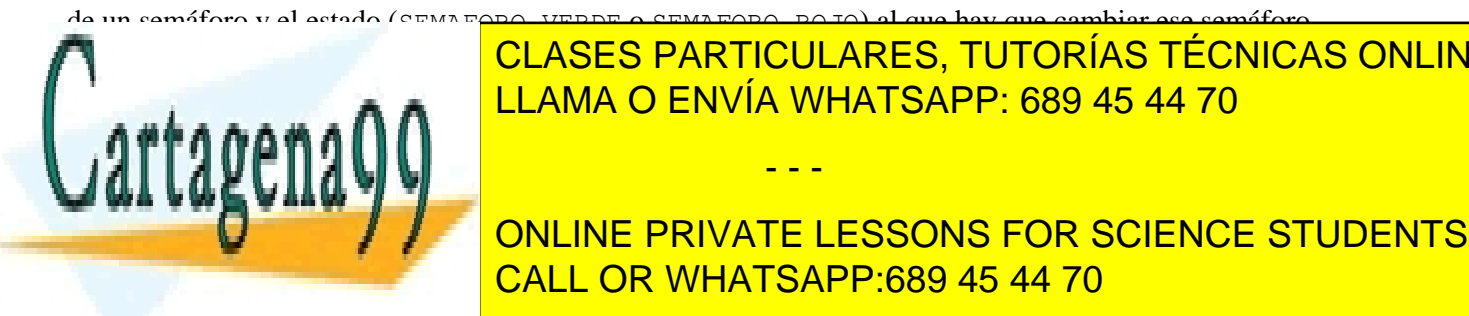

**void sinular de la particular de la particular estados de la participa, internacional de la participa, internacional de la participa, internacional de la participa de la participa de la participa de la participa de la par** LLAMA O ENVÍA WHATSAPP: 689 45 44 70

ONLINE PRIVATE LESSONS FOR SCIENCE STUDENTS dejando pendiente el movimiento de <mark>CALL OR WHATSAPP:689 45 44 70</mark> de vehículos y habitantes y habitantes y habi

www.cartagena99.com no se hace responsable de la información contenida en el presente documento en virtud al Artículo 17.1 de la Ley de Servicios de la Sociedad de la Información y de Comercio Electrónico, de 11 de julio de 2002. Si la información contenida en el documento es ilícita o lesiona bienes o derechos de un tercero háganoslo saber y será retirada.

```
void simularCambioSemaforo(MapaSemaforos *mapa, int idSemaforo, int estadoSemaforo) {
   Semaforo *semaforo = NULL, *semaforoSiguiente = NULL;
   Vehiculo *vehiculo = NULL;
   int idSemaforoSiguiente;
   if( !mapa || idSemaforo < 0 || idSemaforo > mapa->numSemaforos ) {
       return;
   }
   semaforo = mapa->semaforos[idSemaforo]
   // Si el nuevo estado del semaforo es rojo, lo actualizamos y salimos
   if ( estadoSemaforo == SEMAFORO_ROJO ) {
       semaforo->estado = SEMAFORO_ROJO;
       return;
   }
   // Si el nuevo estado del semáforo es verde, lo actualizamos y movemos sus 
   // vehículos a sus siguientes tramos
   semaforo->estado = SEMAFORO VERDE;
   // Movemos los vehiculos del semáforo
   while( cola vacia(semaforo->colaVehiculos) == FALSE ) {
       vehiculo = cola extraer(semaforo->colaVehiculos);
       if( vehiculo->tramoActual < vehiculo->numTramos-1 ) {
          vehiculo->tramoActual++;
           idSemaforoSiguiente = vehiculo->tramos[vehiculo->tramoActual];
           semaforoSiguiente = mapa->semaforos[idSemaforoSiguiente];
          cola insetar(semaforoSiguiente->colaVehiculos, vehiculo);
           if (cola llena(semaforoSiguiente->colaVehiculos) == TRUE ) {
              semaforo-\text{valarma} = TRUE;return;
          }
       }
       vehiculo eliminar(vehiculo);
   }
}
```
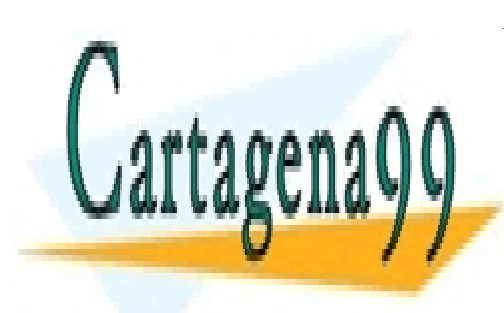

CLASES PARTICULARES, TUTORÍAS TÉCNICAS ONLINE LLAMA O ENVÍA WHATSAPP: 689 45 44 70

ONLINE PRIVATE LESSONS FOR SCIENCE STUDENTS CALL OR WHATSAPP:689 45 44 70

www.cartagena99.com no se hace responsable de la información contenida en el presente documento en virtud al Artículo 17.1 de la Ley de Servicios de la Sociedad de la Información y de Comercio Electrónico, de 11 de julio de 2002. Si la información contenida en el documento es ilícita o lesiona bienes o derechos de un tercero háganoslo saber y será retirada.

Formas parte de un equipo de programadores que está desarrollando una aplicación de monitorización y gestión del tráfico aéreo de un aeropuerto. Se te pide implementar un módulo controlador de despegues para **una única pista**. Los aviones inicialmente están estacionados en **puertas de embarque**. Cada puerta de embarque pertenece a una plataforma de estacionamiento dada. Así, el aeropuerto tiene **varias plataformas de estacionamiento** con acceso a la pista de despegue. La figura de abajo muestra un ejemplo de aeropuerto con dos plataformas, la 0 y la 1, con 4 y 6 puertas de embarque respectivamente.

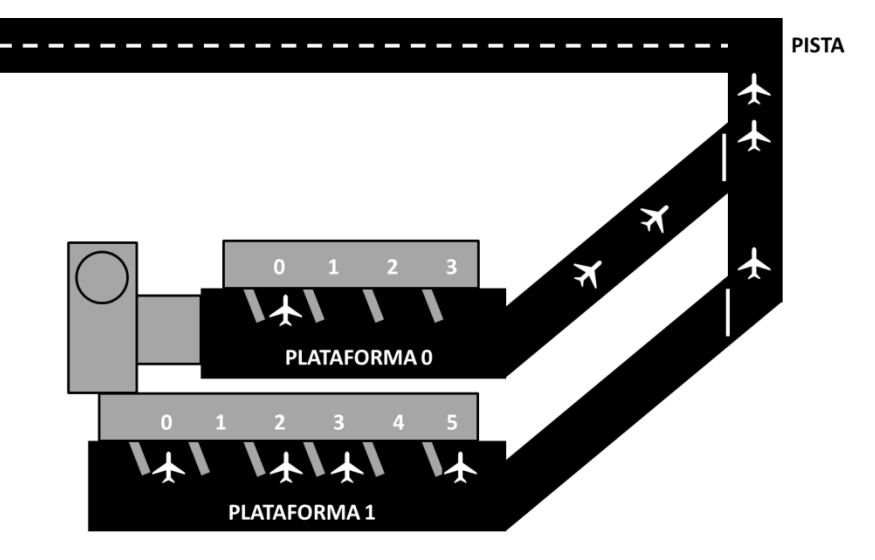

Estando en una puerta de embarque, un avión puede solicitar a tu controlador el despegue. Al hacerlo, el controlador ha de cambiar el estado de la puerta de embarque de OCUPADA a DESPEGUE\_SOLICITADO.

Acto seguido, si el acceso de la plataforma a la pista tiene espacio, el avión deja LIBRE la puerta de embarque y pasa a esperar en la (posible) cola de aviones del acceso de la plataforma. En la figura, la plataforma 0 tiene dos aviones esperando en cola, y la plataforma 1 no tiene aviones esperando. Si el acceso de la plataforma no tiene espacio, el controlador devuelve AVION\_EN\_PUERTA.

En caso de que el avión haya entrado en la cola de la plataforma, se comprueba si hay espacio en pista. En el ejemplo de la figura hay 3 aviones esperando en cola en pista. Si la cola en pista no está llena, uno de los aviones de la plataforma pasa a pista. Si resulta que el avión que pasa a pista es el que solicitó despegue, el controlador devuelve AVION\_EN\_PISTA. En caso contrario, devuelve AVION\_EN\_PLATAFORMA.

Asumiendo que **existen las primitivas básicas de colas**, (p.e., status cola\_insertar(Cola \*pc, Avion \*pa)) y **del TAD Avion** (p.e., void avion eliminar (Avion \*pa)), y usando las siguientes estructuras de datos:

typedef enum Status{ERROR, OK, AVION\_EN\_PUERTA, AVION\_EN\_PLATAFORMA, AVION\_EN\_PISTA}; typedef enum EstadoPuerta{LIBRE, OCUPADA, DESPEGUE\_SOLICITADO}; typedef struct PlataformaEstacionamiento { EstadoPuerta puertas [MAX\_NUM\_PUERTAS\_PLATAFORMA]; // ids de puertas: 0, 1, 2,... int numPuertas; // número de puertas en la plataforma Cola \*colaEnPlataforma; // aviones en espera en plataforma }; typedef struct Aeropuerto { PlataformaEstacionamiento \*plataformas[NUM\_PLATAFORMAS]; // ids de plataformas: 0, 1, 2,... CLASES PARTICULARES, TUTORÍAS TÉCNICAS ONLINE }; proporciona el código C de la función avionSolicitaDespegue que realiza el proceso en el proceso explicado arr Status avionSolicitaDespegue(Aeropuerto \*pAeropuerto, Avion \*pAvion, int idPlataforma, int idPuerta); **EN La función de la función de la función de la función de la función de la control de entrada, pero no un co** LLAMA O ENVÍA WHATSAPP: 689 45 44 70 - - - CALL OR WHATSAPP:689 45 44 70

www.cartagena99.com no se hace responsable de la información contenida en el presente documento en virtud al Artículo 17.1 de la Ley de Servicios de la Sociedad de la Información y de Comercio Electrónico, de 11 de julio de 2002. Si la información contenida en el documento es ilícita o lesiona bienes o derechos de un tercero háganoslo saber y será retirada.

```
Estado avionSolicitaDespegue(Aeropuerto *pAeropuerto, Avion *pAvion, int idPlataforma, int idPuerta) {
    PlataformaEstacionamiento *plataforma;
    Avion *avion;
    int i;
    if ( !pAeropuerto || !pAvion || idPlataforma<0 || idPlataforma>=NUM_PLATAFORMAS || 
          idPuerta<0 || idPuerta>=MAX_NUM_PUERTAS_PLATAFORMA ) {
        return ERROR;
    }
    plataforma = pAeropuerto->plataformas[idPlataforma];
    if ( idPuerta >= plataforma->numPuertas || plataforma->puertas[idPuerta] != OCUPADA ) {
        return ERROR;
    } 
    plataforma->puertas[idPuerta] = DESPEGUE_SOLICITADO;
    if ( cola llena(plataforma->colaEnPlataforma) == TRUE ) {
        return AVION EN PUERTA;
    }
    cola insertar(plataforma->colaEnPlataforma, pAvion);
    plataforma->puertas[idPuerta] = LIBRE;
    if ( cola_llena(pAeropuerto->colaEnPista) == FALSE ) {
        avion = cola_extraer(plataforma->colaEnPlataforma);
        cola insertar(pAeropuerto->colaEnPista);
        avion_eliminar(avion);
        if (cola_vacia(plataforma->colaEnPlataforma) == TRUE) {
            return AVION EN PISTA;
        }
    }
    return AVION_EN_PLATAFORMA;
```

```
\begin{array}{c} \begin{array}{c} \hline \end{array} \end{array}
```
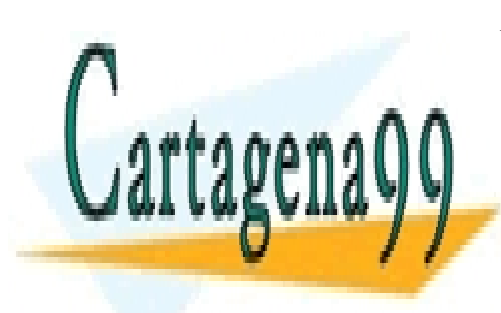

CLASES PARTICULARES, TUTORÍAS TÉCNICAS ONLINE LLAMA O ENVÍA WHATSAPP: 689 45 44 70

ONLINE PRIVATE LESSONS FOR SCIENCE STUDENTS CALL OR WHATSAPP:689 45 44 70

www.cartagena99.com no se hace responsable de la información contenida en el presente documento en virtud al Artículo 17.1 de la Ley de Servicios de la Sociedad de la Información y de Comercio Electrónico, de 11 de julio de 2002. Si la información contenida en el documento es ilícita o lesiona bienes o derechos de un tercero háganoslo saber y será retirada.